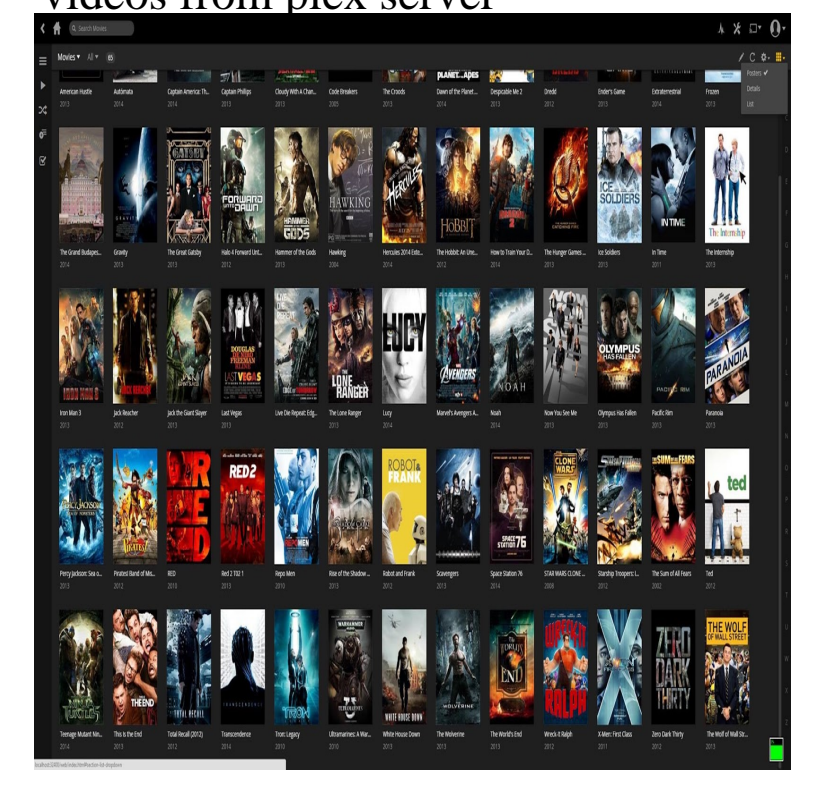

If you're logged into the same Plex Account as you use on your Server, Download lets you download the source file to the machine you're using.To do this: Open Plex Web App. Sign Plex Web App into your Plex account. Sign the server into your Plex account. Choose the media to sync. Click. Choose the device to sync to from the list. Choose the quality and other options to use. Choose Done or click to view the Sync Status.Once you add your photos and videos to your Plex Media Server, you get impressive posters, ratings, cast lists, season and episode details, and more. Have a.Movies; TV Shows; Music; Photos; Other Videos generated for this particular library if the main setting is enabled for the Plex Media Server.Plex will do its best to appropriately find and match content. However, a failure to separate content such as movies and TV shows may result in.13 Dec - 7 min - Uploaded by Mick Flix A quick demo to show how easy it is to grab content from Plex servers This is for educational.26 Jul - 3 min - Uploaded by Gauging Gadgets a Plex Server? In this tutorial, I show you how to start a plex media server. A Plex Media.You've added all your media to a Plex server and it's great, but now you want to watch your favorite YouTube videos in the same interface.How to guide for downloading Youtube videos with youtube-dl to preserve metadata for use in Plex Media Center.It presents your videos, music, and pictures in beautiful libraries, all of which It can be found at %LOCALAPPDATA%\Plex Media Server\ on.So, I set up the new Plex server on the sheild and added my movies folder from my external drive without any problems but the library is.Whether it's music or movies, my content is all over the place. From rare films In order to consolidate my stuff, I decided to build a Plex server.Plex Media Server is used to host the content and plugins that are then streamed In order to play videos from the NAS with Plex Media Server, there are three.If you want to import iTunes DRM videos to Plex Media Server for playing, you need to remove DRM and convert iTunes DRM M4V to MP4, MOV, AVI, and etc.Plex can help you access your music, movies and photos on all of your devices, from laptops to desktops to phones.Plex organizes all of your video, music, and photo collections, and gives you instant access to them on all of your devices. With the free Plex Media Server.If your Plex server connects to the web through a be a good idea to change the quality of your video stream.Plex is a media client-server which let you watch, Movies, News, TV show, Home Videos, Music and more stuff. It is accessible on any devices.

## [PDF] cursive fonts s

[PDF] bowflex tc5000 owners manual

- [PDF] kicker ds5250 reviews
- [\[PDF\] runescape sum](http://tours-golden-triangle.com/rezytumub.pdf)moning guide 1-99 cheap
- [\[PDF\] slot machine play for real mone](http://tours-golden-triangle.com/felinymi.pdf)y
- [\[PDF\] drivers for hp deskjet 3](http://tours-golden-triangle.com/zasugatas.pdf)050

[PDF] eminem show